15.561 Information Technology Essentials

# **Session 5 Programming Languages**

Acknowledgments: Copyright © 2005 Thomas Malone, Stuart Madnick **Superint Contact Access 2006** Slides marked "SM" are adapted from Stuart Madnick, MIT.

#### **Outline**

- **Types of software**
- **Types of programming languages**
- **Examples** 
	- **Java**
	- **Y2K**

# **Types of software**

#### • **System software**

- **Operating systems**
- **Programming languages**
- **Database systems**

#### • **Application software**

- **General office tasks (word processing, etc.)**
- **Accounting**
- **Design**
- **Factory automation**

– **…** 

# **Programming languages**

- **Machine language**
- **Assembly language**
- **High-level languages**
- **Fourth-generation languages**

# **A sample LMC program**

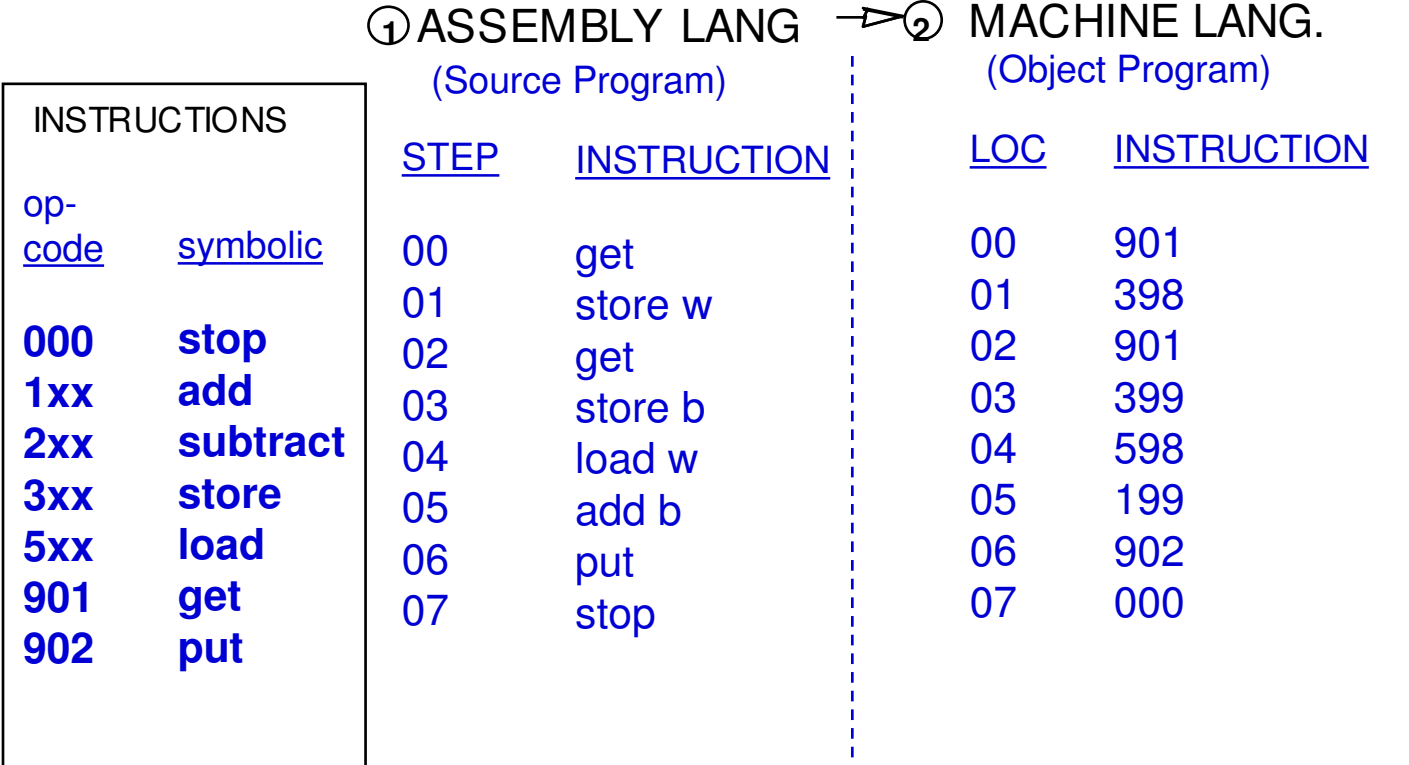

Source: S. Madnick, MIT

# **Machine language**

- **Binary**
- **Machine dependent**
- **Stored in the computer when the program is running**
- **Example: 01110110001010010010 ….**

# **Assembly language**

- **Mnemonic**
- **Symbolic addressing**
- **One-to-one correspondence with machine language**
- **Example:**

**Get X Add Y** 

**Store Z** 

### **Automatically translating assembly language to machine language**

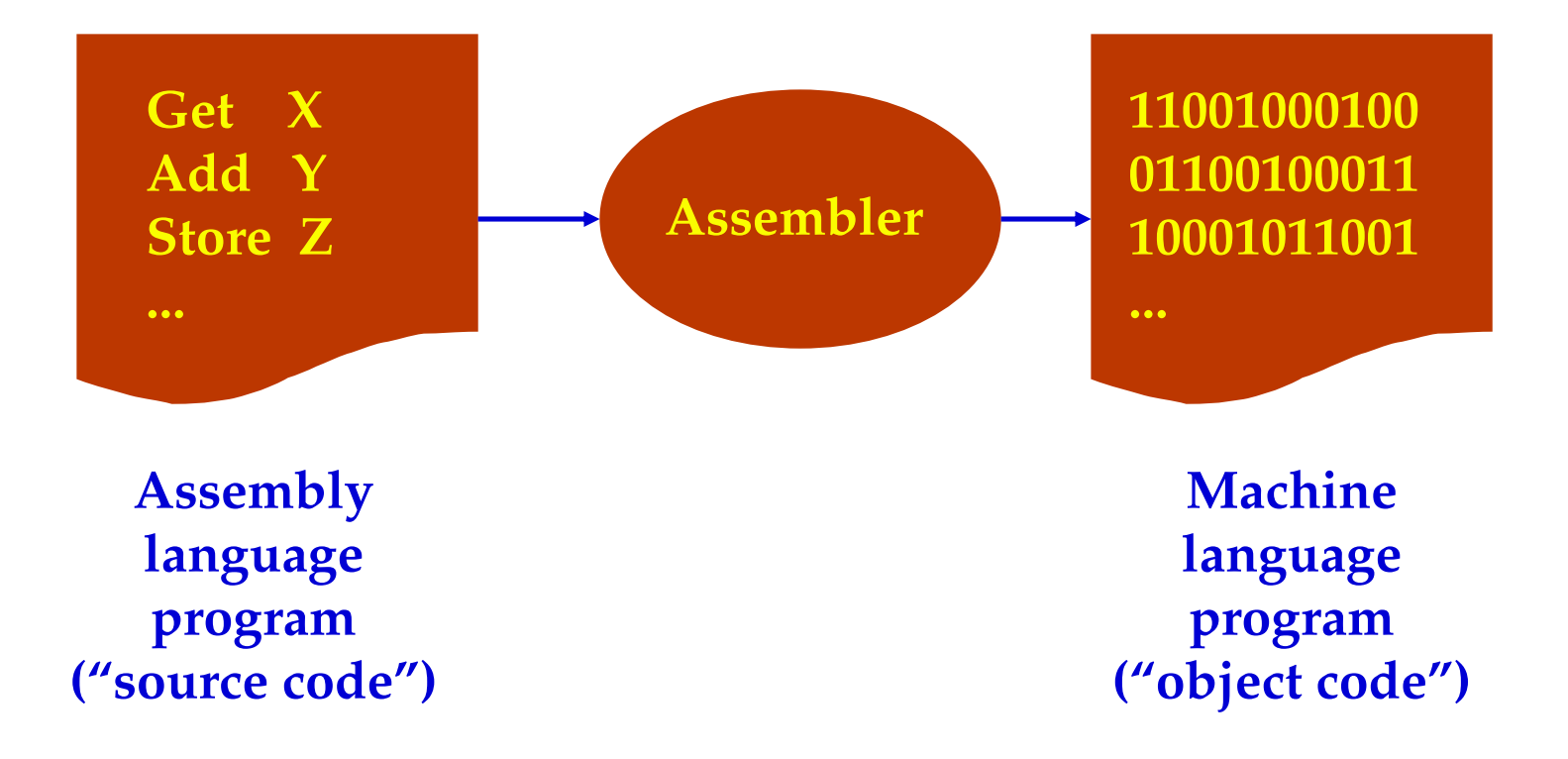

# **High-level languages**

- **Closer to how people think about their problems**
- **No one-to-one correspondence to machine language**
- **General purpose**
- **Example:**   $Z = X + Y$

# **High-level languages - Examples**

- **Fortran**
- **Basic**
- **Visual Basic**
- **C**
- **C++**
- **Java**

### **Example 1 – Basic**

'AVERAGING INTEGERS ENTERED THROUGH THE KEYBOARD CLS PRINT "THIS PROGRAM WILL FIND THE AVERAGE OF INTEGERS YOU ENTER" PRINT "THROUGH THE KEYBOARD. TYPE 999 TO INDICATE THE END OF DATA." **PRINT**  $SUM = 0$  $C$  OUNTER  $=$  0 **PRINT "PLEASE ENTER A NUMBER" INPUT NUMBER** DO WHILE NUMBER <> 999 SUM=SUM+NUMBER  $C$  OUNTER =  $C$  OUNTER + 1 PRINT "PLEASE ENTER THE NEXT NUMBER" **INPUT NUMBER** LOOP AVERAGE=SUM/COUNTER PRINT "THE AVERAGE OF THE NUMBER IS"; AVERAGE **END** 

#### **Example 2 – C++**

// AVERAGING INTEGERS ENTERED THROUGH THE KEYBOARD

&

```
\# include \leq iostream.h>
main(){
   float average;
   int number, counter = 0; int sum = 0;
   cout << "THIS PROGRAM WILL FIND THE AVERAGE OF INTEGERS YOU ENTER \n":
   cout << "THROUGH THE KEYBOARD. TYPE 999 TO INDICATE END OF DATA. \n";
   cout << "PLEASE ENTER A NUMBER";
   \sin \gt number;
   while (number !=999)
      {
          sum = sum + number;
          counter++:
          cout << "\nPLEASE ENTER THE NEXT NUMBER";
          cin > number;
      \mathcal{E}average = sum / counter;cout << "\nTHE AVERAGE OF THE NUMBERS IS "<< average:
```
### **Example 3 – Java**

}

}

```
import java.io.*; 
import java.lang.*; 
/** ** Prompts user for list of numbers and outputs average 
**/ class AverageNumbers { 
  public static void main (String[] args) { 
   float sum = 0;
   float average = 0;
   int counter = 0;
```
System.out.println("THIS PROGRAM WILL FIND THE AVERAGE OF THE INTEGERS YOU ENTER THROUGH THE KEYBOARD. TYPE 999 TO INDICATE END OF DATA.");

try

```
{ 
  BufferedReader in = new BufferedReader(new 
InputStreamReader(System.in)); 
  String \text{cin} = "0";
  System.out.println("Please enter a number."); 
  while (!(cin=in.readLine()).equals("999")) 
        { 
           sum = sum + Integer.parseInt(cin);counter = counter + 1;System.out.println("Please enter another 
number."); 
        } 
  in.close(); 
  average = sum/counter; 
  System.out.println("The average of the numbers is : 
"+average);

}
catch (IOException e)

{
        System.out.println("Ooops.."); 
}
```
### **Automatically translating high-level language to machine language**

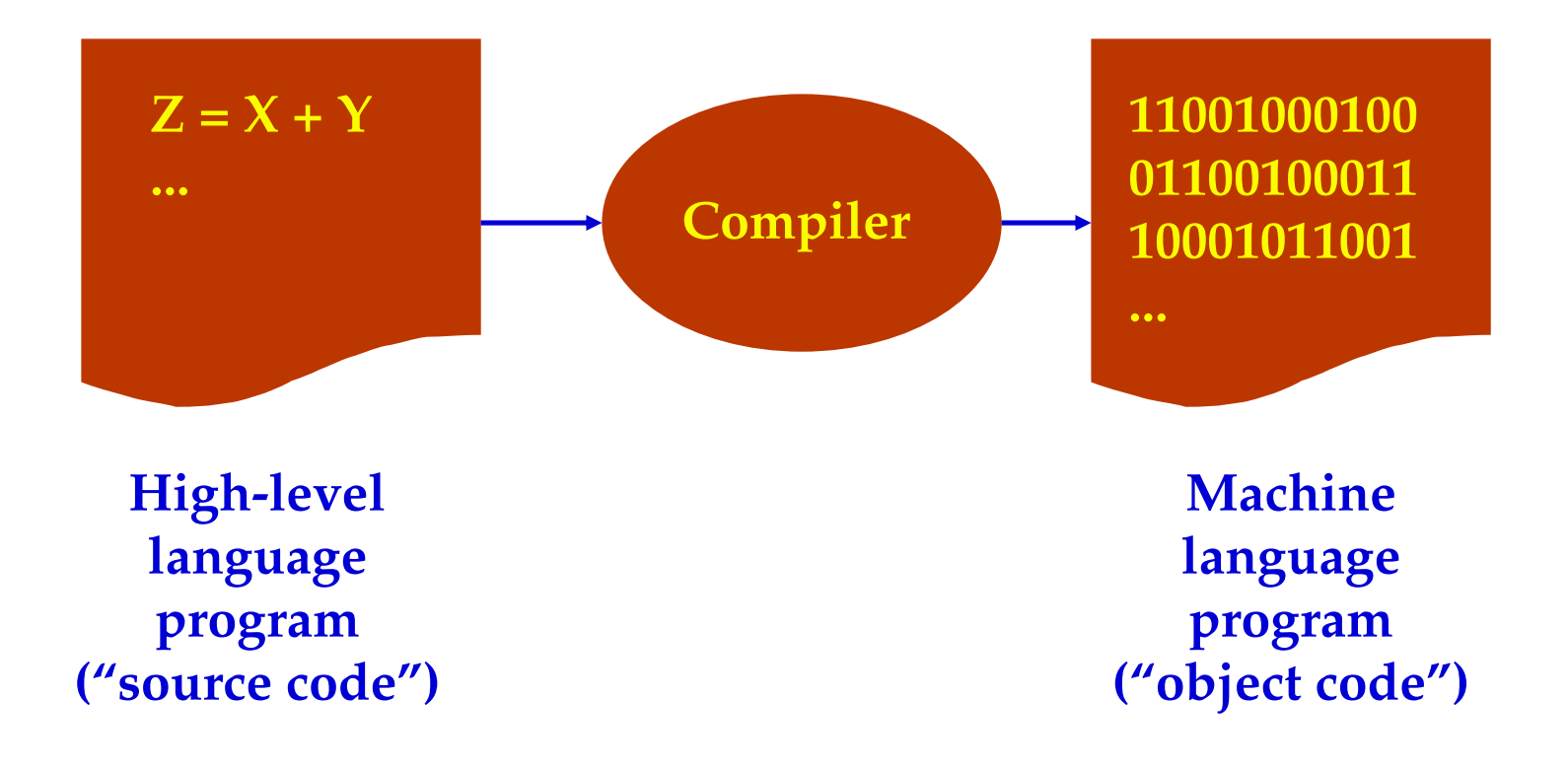

# **"Interpreting" high level languages**

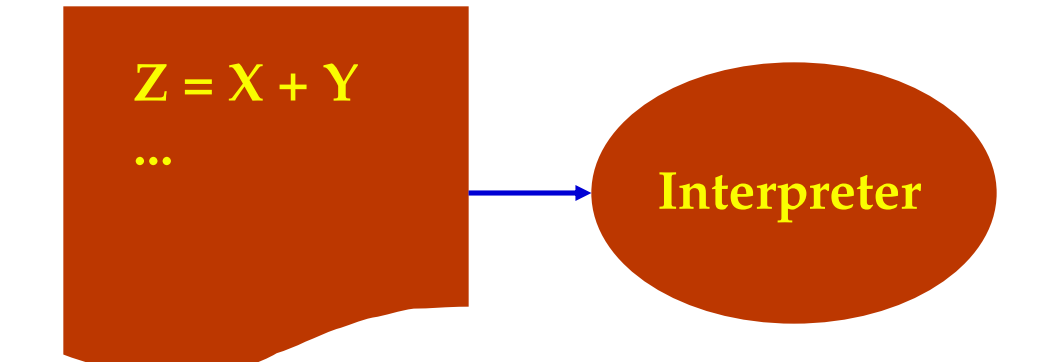

**High-level language program ("source code")** 

# **Interpreting high level languages**

#### • **Advantages**

- – **Can give machine independence** 
	- » **(e.g., one machine can "look" like another)**
- **Can be easier to debug and modify**
- **Can give more flexibility at "run time"**

#### • **Disadvantages**

– **Slower** 

### **"Fourth-generation" languages**

- **Even closer to how people think about their problems**
- **Special purpose**
- **Examples:** 
	- – **Scripting languages** 
		- » **FIND ALL RECORDS WHERE NAME IS "SMITH"**
	- **Spreadsheet formulas?**

### **Object-oriented programming**

- **A special kind of high-level language**
- **Can increase programming efficiency and software re-use**
- **Combines procedures and data into "objects"**
- **Arranges objects in "class hierarchies"**
- **"Inherits" properties of objects in this hierarchy**

### **j ob ect-oriented programming Class inheritance in**

**Bank account**  *Owner Balance Open Deposit Withdrawal*  **Credit card account**  Owner Balance *Credit limit*  **Open** Deposit **Withdrawal** *Authorize charge*  **Checking account** Owner Balance *Minimum balance: \$100*  ----**Open** Deposit **Withdrawal Joe's checking account**  Owner: Joe Balance: \$400 Minimum balance: \$100 **Open** Deposit **Withdrawal** 

# **What's good about Java?**

#### • **Highly interactive**

- Traditional Web application software runs on server
- Java applets <u>dynamically</u> downloaded and run on clien<sup>.</sup> (e.g., input data validation)
- **"Nice" programming language** 
	- Simpler than C/C++
	- Object-oriented
- **Secure programming environment** 
	- "Sandbox" approach
- **Portable ("write once, run anywhere")** 
	- Based on Java byte-code interpreter

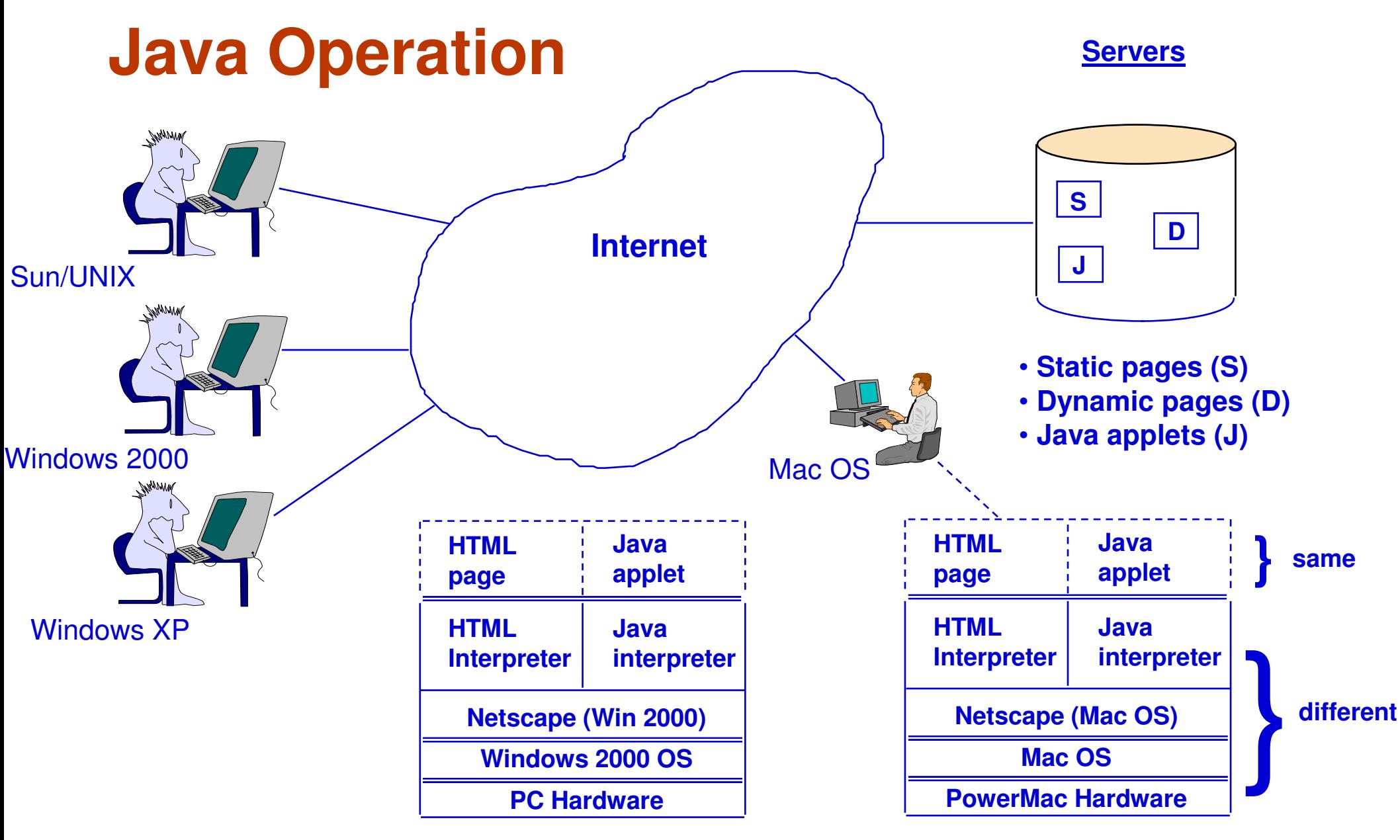

**Client environments** SM

# **Java reality check**

- Highly interactive —— <u>or</u> too slow (interpretive)
- "Nice" programming language been too limited
- **Secure environment**  $\rightarrow$  or (1) not secure enough or (2) too secure (restrictive)
- **Portable**  $\longrightarrow$  only if consistent Java interpreter availabl<br>(Java "dialects")

# **What will happen with Java?**

# **Y2K problem**

- **Why was this a hard problem?**
- **Was money wasted?**